## ChemDraw klavye kısayolları

## Genel

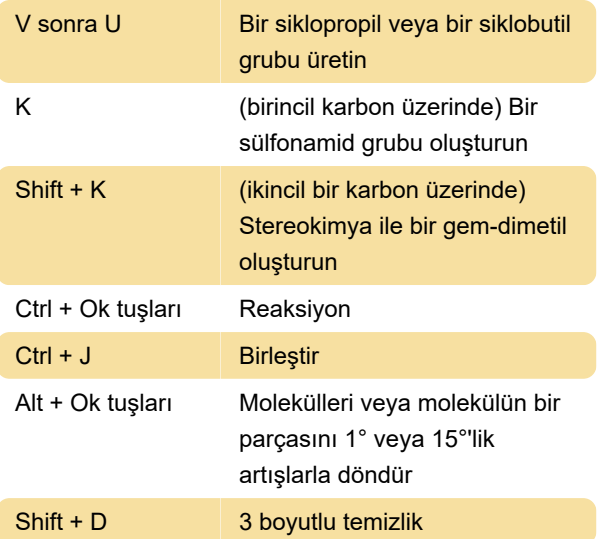

## Tüm kısayollar

Bu kısayollar grafikler üzerinde daha iyi temsil edilir. Bu görüntüleri resmi belgelerden aldık.

Son değişiklik: 9.02.2023 09:53:07

Daha fazla bilgi için: [defkey.com/tr/chemdraw-2022](https://defkey.com/tr/chemdraw-2022-klavye-kisayollari) [klavye-kisayollari](https://defkey.com/tr/chemdraw-2022-klavye-kisayollari)

[Bu PDF'yi özelleştir...](https://defkey.com/tr/chemdraw-2022-klavye-kisayollari?pdfOptions=true)